# **Appendix - Modifying default CAST data storage locations**

- [Introduction](#page-0-0)
	- [Microsoft Windows and CAST AIP environment variables](#page-0-1)
		- [Microsoft Windows environment variables](#page-0-2)
		- [CAST AIP environment variables](#page-0-3)
- [CAST\\_ALL\\_USERS\\_PATH](#page-0-4)
- [CAST\\_CURRENT\\_USER\\_WORK\\_PATH](#page-1-0)
- [CAST\\_CURRENT\\_USER\\_TEMP\\_PATH](#page-1-1)
- [CAST\\_CURRENT\\_USER\\_PERSONAL\\_PATH](#page-1-2)
- [CAST\\_LOG\\_ROOT\\_PATH](#page-1-3)
- [CAST\\_PROGRAM\\_FILES\\_COMMON\\_PATH](#page-1-4)
- [CAST\\_PROGRAM\\_FILES\\_COMMON\\_UNVERSIONED\\_PATH](#page-1-5)
- [CAST\\_PLUGINS\\_ROOT\\_PATH](#page-2-0)

### <span id="page-0-0"></span>Introduction

This section explains how to change the folders where CAST AIP applications store data that is required for correct functioning. To do so, you need to modify a file named **CastGlobalSettings.ini** located in the CAST AIP installation folder (i.e. where the CAST AIP executables are stored). This file uses the standard .ini syntax, i.e. lines starting with a semi-colon are comments, and each line should contain a key-value pair, written as follows:

key=value

ത

There are various keys that can be used to override where CAST AIP stores data:

All key-value pairings in the CastGlobalSettings.ini file are already commented with a semi-colon. If you modify a value, please ensure that the corresponding semi-colon is removed otherwise the changes you make will not be taken into account.

#### <span id="page-0-1"></span>Microsoft Windows and CAST AIP environment variables

All "key-value" pairings in the CastGlobalSettings.ini file use a mixture of Microsoft Windows environment variables and CAST AIP specific environment variables:

#### <span id="page-0-2"></span>**Microsoft Windows environment variables**

Variables enclosed using the **%** character are Windows environment variables. An explanation of these variables can be viewed [here](http://ss64.com/nt/syntax-variables.html) (third-party website).

#### <span id="page-0-3"></span>**CAST AIP environment variables**

Variables enclosed using the **\$** character are variables specific to CAST AIP and are used to define the name of folders on disk:

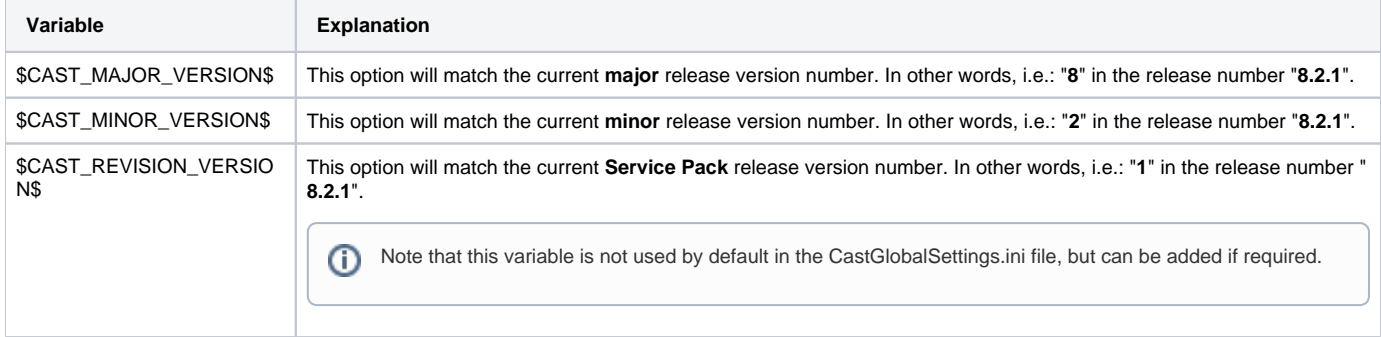

# <span id="page-0-4"></span>CAST\_ALL\_USERS\_PATH

This is the location where CAST AIP stores configuration files that are shared among all users of the computer. Default value:

%PROGRAMDATA%\CAST\CAST\\$CAST\_MAJOR\_VERSION\$.\$CAST\_MINOR\_VERSION\$\

## <span id="page-1-0"></span>CAST\_CURRENT\_USER\_WORK\_PATH

This is the location where CAST stores configuration files that are specific to each user on the computer. Default value:

%APPDATA%\CAST\CAST\\$CAST\_MAJOR\_VERSION\$.\$CAST\_MINOR\_VERSION\$\

CAST recommends that you avoid modifying this value unless you ensure that either only one user is using this installation, or each user has its own path based on an environment variable.

## <span id="page-1-1"></span>CAST\_CURRENT\_USER\_TEMP\_PATH

This is the location where CAST stores temporary files. Default value:

%TEMP%\CAST\CAST\\$CAST\_MAJOR\_VERSION\$.\$CAST\_MINOR\_VERSION\$\

Please note that some of the files stored in this location may be quite large (several GB) as such, please ensure that this key points to a location with several GB of free space.

## <span id="page-1-2"></span>CAST\_CURRENT\_USER\_PERSONAL\_PATH

This is the location where CAST stores document files that are private to each user on the computer. It is not currently used by CAST AIP. Default value = NONE.

Please note that this key is not present in the CastGlobalSettings.ini file. However, you must add the key and configure the value to point to **% USERPROFILE%\Documents\** when deploying CAST AIP in a Citrix environment - see [Install CAST AIP components.](https://doc.castsoftware.com/display/DOC82/Install+CAST+AIP+components)

## <span id="page-1-3"></span>CAST\_LOG\_ROOT\_PATH

**For CAST AIP 8.2.8 only** 

G)

O)

Ο

G)

This is the location where the global CAST Management Studio log file (**CAST-MSxx.log.txt**) is stored. Default value:

%PROGRAMDATA%\CAST\CAST\Logs\

If you prefer to continue to use the location used in previous releases of CAST AIP, you can override the path by activating the variable and changing the path to: **%TEMP%\CAST\CAST\\$CAST\_MAJOR\_VERSION\$.\$CAST\_MINOR\_VERSION\$\**

## <span id="page-1-4"></span>CAST\_PROGRAM\_FILES\_COMMON\_PATH

This is the location where CAST stores files that are specific to a given version of CAST. Default value:

%COMMONPROGRAMFILES%\CAST\CAST\\$CAST\_MAJOR\_VERSION\$.\$CAST\_MINOR\_VERSION\$\

### <span id="page-1-5"></span>CAST\_PROGRAM\_FILES\_COMMON\_UNVERSIONED\_PATH

This is the location where CAST stores files that are shared across versions - for example Environment Profiles. Default value:

%COMMONPROGRAMFILES%\CAST\CAST\

# <span id="page-2-0"></span>CAST\_PLUGINS\_ROOT\_PATH

This value (located within the CAST installation folder) defines where CAST will expect any **extensions**. Default value:

%PROGRAMDATA%\CAST\CAST\Extensions